#### **Storing and Managing** TECH BOOT CAMP: **Photos for Windows**

When storing digital photos, aim to have at least two copies of everything, preferably more. Ideally, each copy should be stored on different media, and one copy should be "off site" (ie. stored online in the cloud).

- \$5.99 a month gets you unlimited storage (optional)
- create unlimited albums
- powerful photo editing tools
- smart photo management
- upload photos from your computer or download the Flickr app to upload photos directly from your smartphone or tablet
- share photos and albums with friends and family
- photos are secure and private
- post photos to Facebook directly from your Flickr account
- watch a slideshow of your albums

There are lots of different ways to store photos. These include SD cards, USB thumb drives, DVD or Blu-ray discs, external hard drives, and online cloud services. It depends how many photos you have, how often you need to access them, and how much you are willing to pay.

## **Co** OneDrive

## www.flickr.com

- Works seamlessly with the Windows Photo App
- Log in with your Outlook/Hotmail

# flickr

- Free online photo storage
- Sign up quickly and easily
- 1TB of free photo storage

- email address and password
- 5GB of free photo storage
- \$1.99 a month gets you 50GB of storage (optional)
- smart photo management
- upload photos from your computer or download the app to upload photos directly from your smartphone or tablet
- share photos and albums with friends and family
- quickly email photos to your contacts
- photos are secure and private
- post photos directly to Facebook
- watch a slideshow of your albums

### www.onedrive.com

To get your photos organized it's helpful to have a system. A common way to organize your photos is to name the folders by year and month (labelled YYYY-MM), and then create special occasion sub-folders within the month. Rename your folders by right-clicking your mouse and choosing rename from the list of options.

#### Using Folders

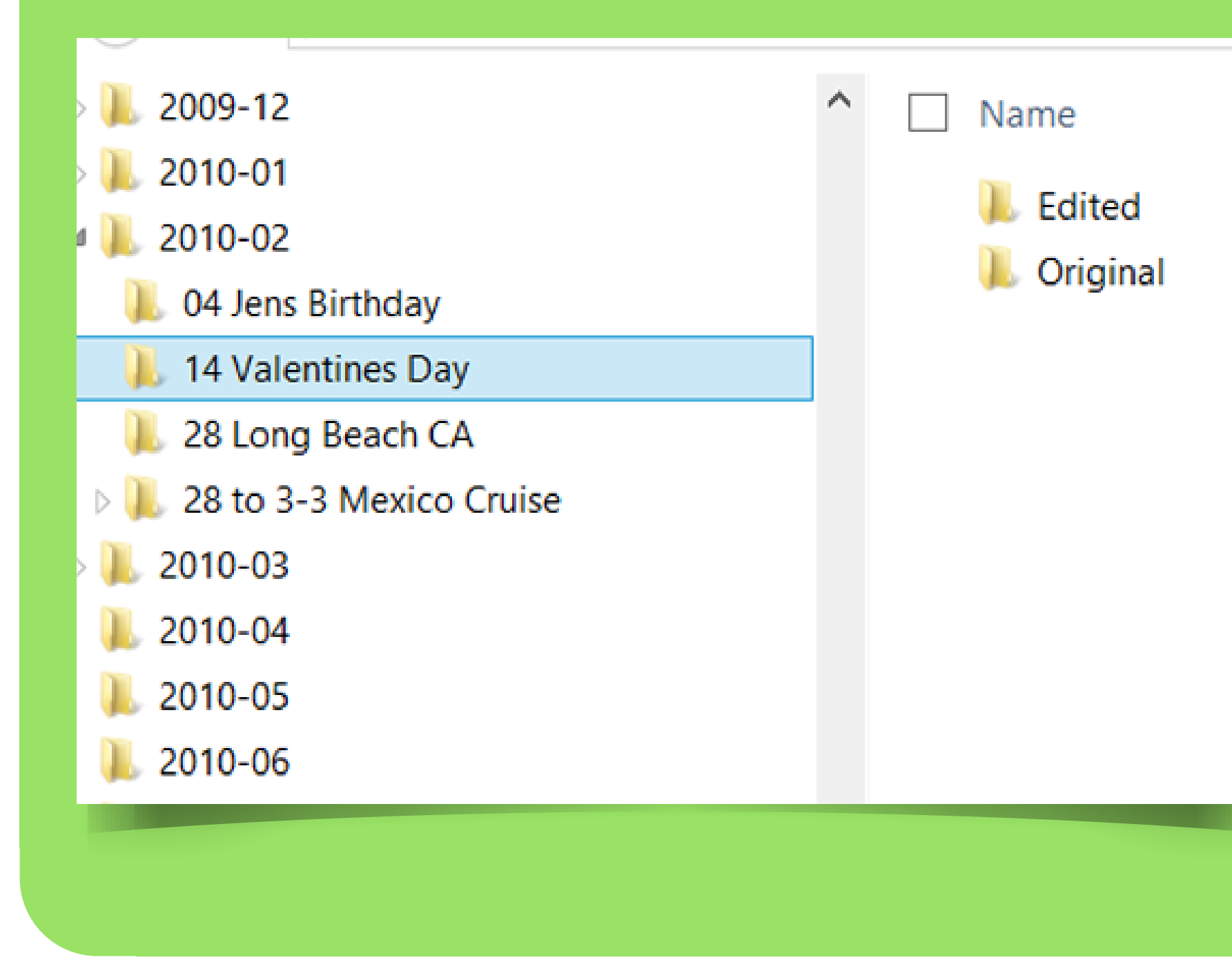

### Helpful Websites & Articles

Top 10 Ways to Improve Your Messy Photo Collection http://bit.ly/2kgUUAQ

What's the Best Way to Organize and Store My Digital Photos? http://bit.ly/28OXrhy

How to Use the Windows 10 Photos App http://bit.ly/2l9eAsf

10 Things You Didn't Know the Windows 10 Photos App Can Do http://bit.ly/2kwPn7N

Tips to Keep Your Digital Photos Organized http://bit.ly/1wwNEMd

Windows 8 Deep Dive: Get to Know Your Photos App http://bit.ly/2kiO6CW